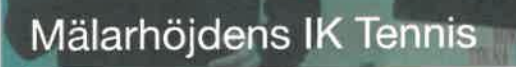

# Verksamhetsberättelse

1 augusti 2022-31 juli 2023

### Med blicken bakåt för att gå framåt

Välkommen till MIK Tennis verksamhetsberättelse 2022-2023. På sidorna du har framför dig blickar vi tillbaka på verksamhetsåret som har gått. Under denna period har vi jobbat med olika mål inom alla delar i verksamheten, alltifrån juniortennisen till shopen.

I verksamhetsberättelsen följer vi upp och berättar hur väl vi har nått våra mål och vad vi har gjort under året.

Styrelsen har, tillsammans med sportchefen och personalen, tagit fram en långsiktig och hållbar strategi mot 2026. Denna strategi utgör grunden för vägen framåt och finns därför att läsa mer om i verksamhetsplanen för 2023-2024.

**Avsnitt 01** Året i siffror

#### **Året i siffror** 01

# 408

seniorer spelar I MIK

# 667

juniorer spelar i MIK

# 131

pensionärer spelar i MIK

# 143

personer spelar i klubbens gruppspel. 96 av dessa spelar i det mixade gruppspelet och 48 i damgruppspelet.

1 2 1 7

medlemmar består MIK **Tennis av** 

782

av klubbens medlemmar är män

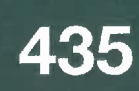

av klubbens medlemmar är kvinnor

# 01 Året i siffror

#### På sista raden

Omsättningen 2022/2023 blev drygt 11 miljoner kronor. Det är 700 000 kronor mer än förra verksamhetsåret.

Resultatet blev minus 180 000 kronor, 400 000 kronor mindre än föregående verksamhetsår.

Anledningen till minusresultatet är två stora investeringar under året, solceller och ommålning av inomhusbanorna. Andra stora kostnader var de höga elpriserna.

Vi ser dock optimistiskt på nästa år. Då är inga stora investeringar planerade och vi räknar med att solcellerna kommer att sänka vår energikostnad.

Revisor under året var Bengt Larsson på Advertus Revision.

Transaktion 09222115557502772279

# **Avsnitt 02 Hallen**

## 02 Hallen

#### **Tryggad framtid**

Hallens framtid är säkrad de närmsta 15 åren. I oktober 2022 tecknades nämligen ett nytt arrendeavtal med Stockholms Stad. Avtalet sträcker sig till och med 30 september 2037.

Det nya avtalet innebär dock ökade kostnader för klubben. Arrendeavgiften låg tidigare på cirka 200 000 kronor per år för att nu öka till cirka 460 000 per år.

Tack vare en bidragstrappa får klubben ekonomiskt stöd med 60 procent av höjningen de tre första åren, ett bidrag som sedan successivt trappas ner för att helt upphōra om åtta år.

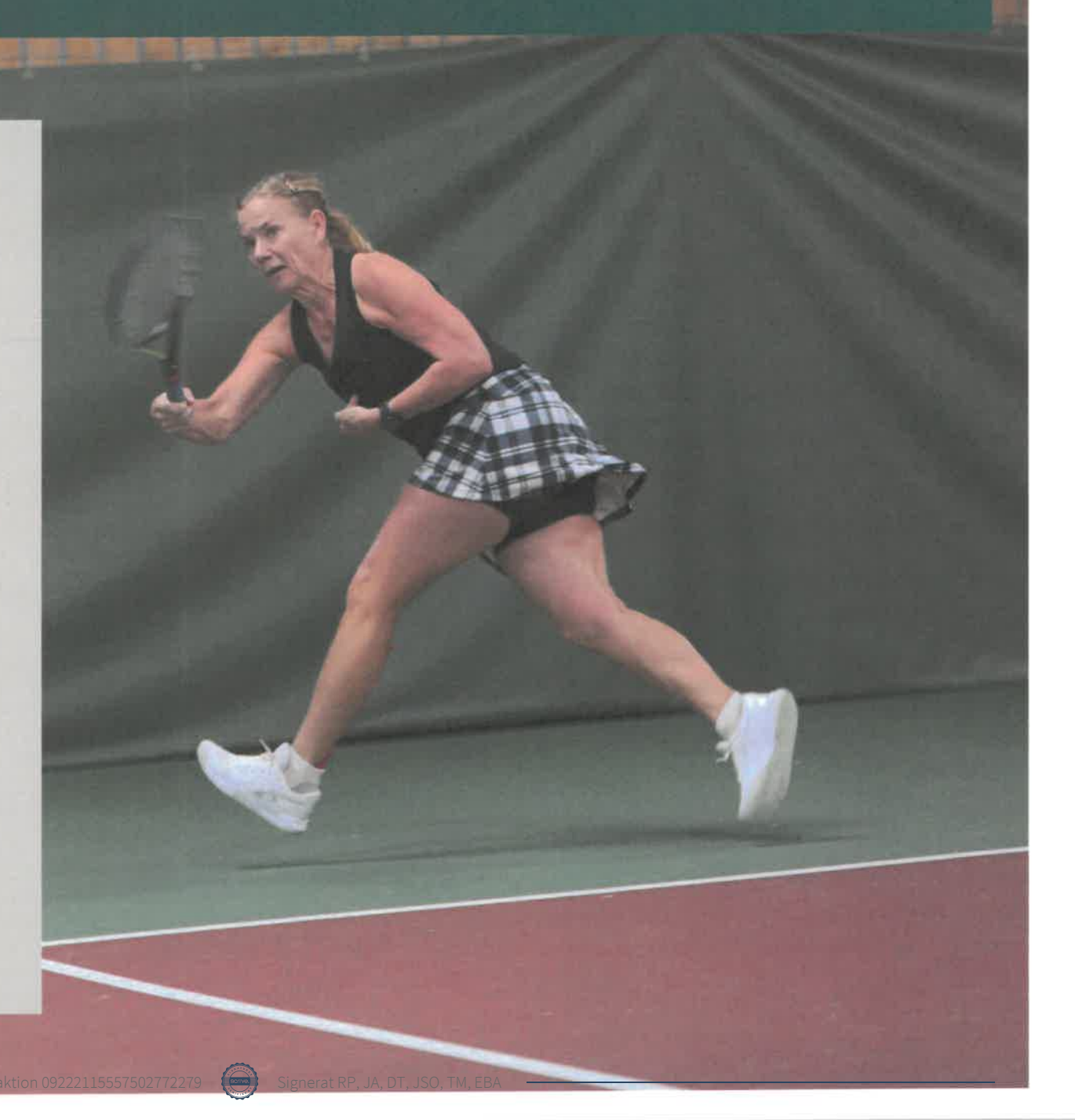

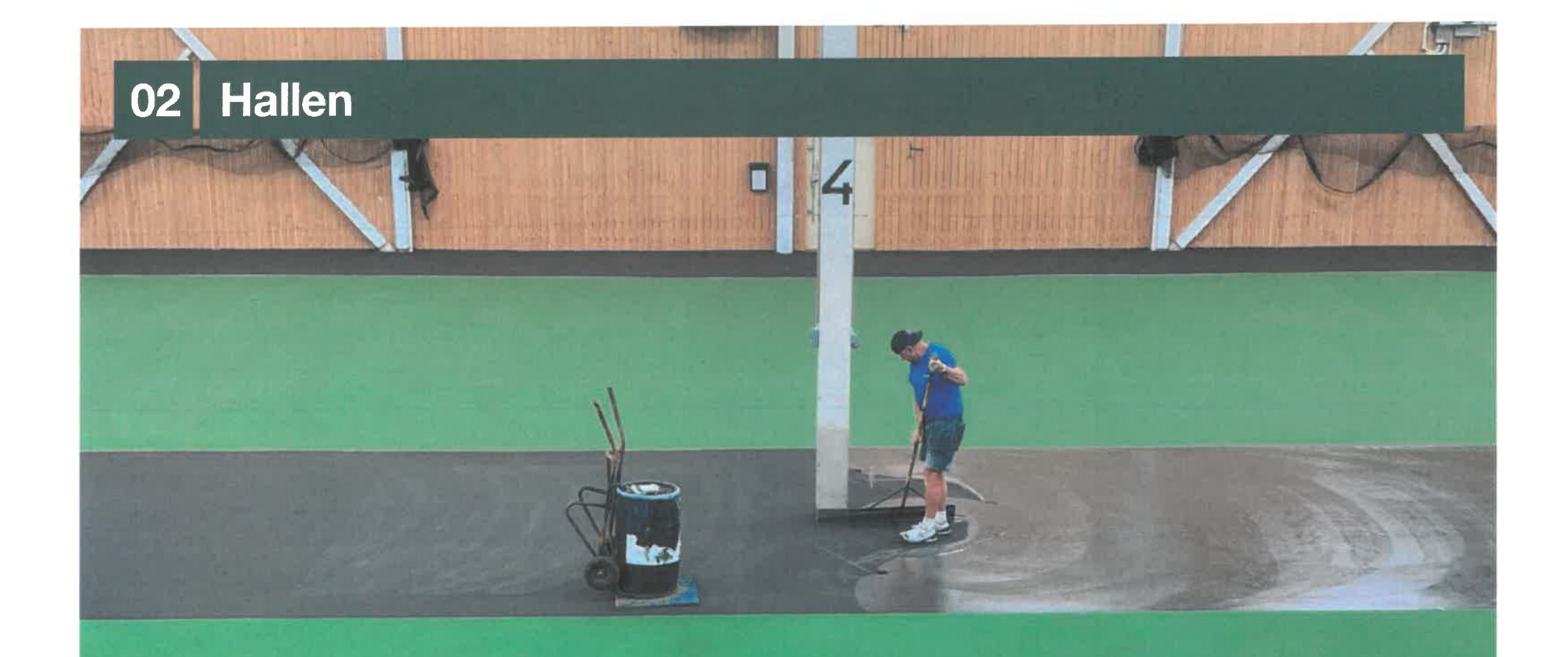

en.

#### En hall i ny skrud

Våra banor har fått en ny kostym. Inomhusbanor ska målas om med ett intervall på åtta-tio år för att hållas i bra skick.

Under sommaren rustades våra fem inomhusbanor upp, med ny färg och moderna nätstolpar till en kostnad av 480 000 kronor. Senast banorna i MIK-hallen målades om var år 2015.

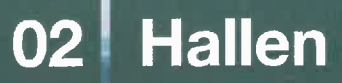

### Mot en grönare framtid

I början av sommaren installerade vi solceller på hallens tak. Redan nu kan vi se resultat.

Jämfört med föregående år sparade vi 9 400 kWh per månad under sommaren, vilket minskade våra elkostnader med upp emot 70 procent. På två månader har panelerna producerat 42 600 kWh.

Anläggningen består av 150 paneler med en maximal effekt på 150 kW. Det kan jämföras med att en motsvarande anläggning på en villa producerar cirka 5 kW.

Prislappen för anläggningen var 2,5 miljoner kronor och den har finansierats med både bidrag, lån och medel från egen kassa.

# **Avsnitt 03** Träningsverksamheten

### 03 Träningsverksamheten

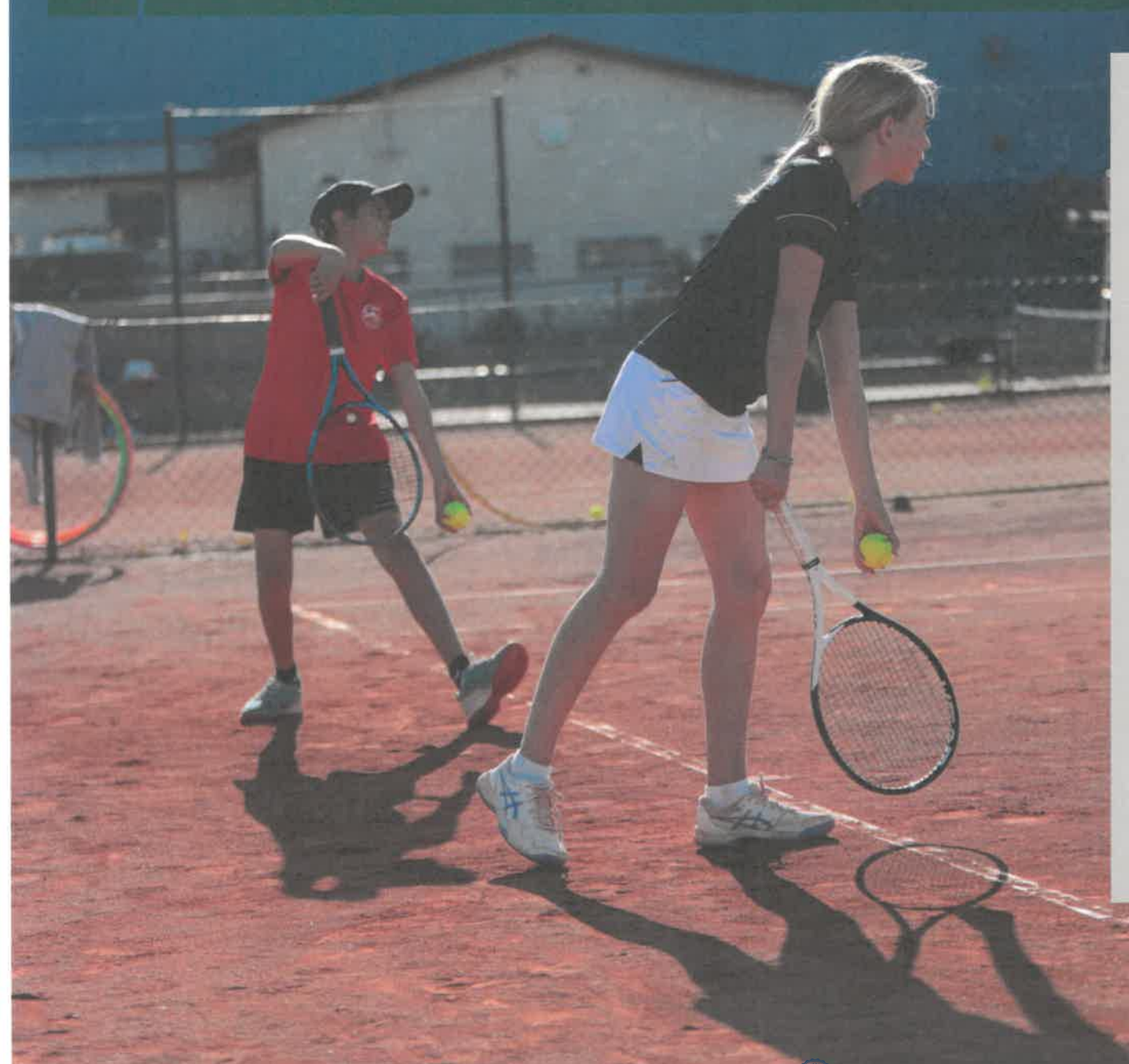

#### Med sikte på hög kvalitet

Många barn, ungdomar och vuxna tränar regelbundet i vår hall. Vi vill så klart erbjuda en hög kvalitet i all vår träning.

För att säkerställa att vi håller en bra nivå har vi under året skickat ut enkäter till alla deltagare i verksamheten, med målet att nå ett snittbetyg om minst 8 av 10.

Vårens enkäter visar att vuxenträningen får 8,9 i snittbetyg. Bollskola, minitennis och tennisskola når betyget 7,9 medan verksamheten för tävlingsjuniorerna snittar på 8,3.

### 03 Träningsverksamheten

### **Flexibelt utbud** ger alla en chans att spela

Många står i kö för att börja spela tennis hos oss. Sign-in-träningar är ett sätt att ge fler möjlighet att spela.

Ett av årets mål var minst fem träningstillfällen per vecka med sign-in, ett mål som vi har uppnått.

Klubben erbjuder nu femton bantimmar i veckan med sign-in på olika nivåer. Förra hösten var samma siffra tolv timmar.

## 03 Träningsverksamheten

#### Fler matcher för juniorerna

Ett av målen för året var att starta ett gruppspel för juniorer.

Under årets gång reviderades detta och vi har istället satsat på fler klubbmatcher och interna träffar för matchspel. Totalt sju klubbmatcher arrangerades och även ett framgångsrikt träningsläger i Visby.

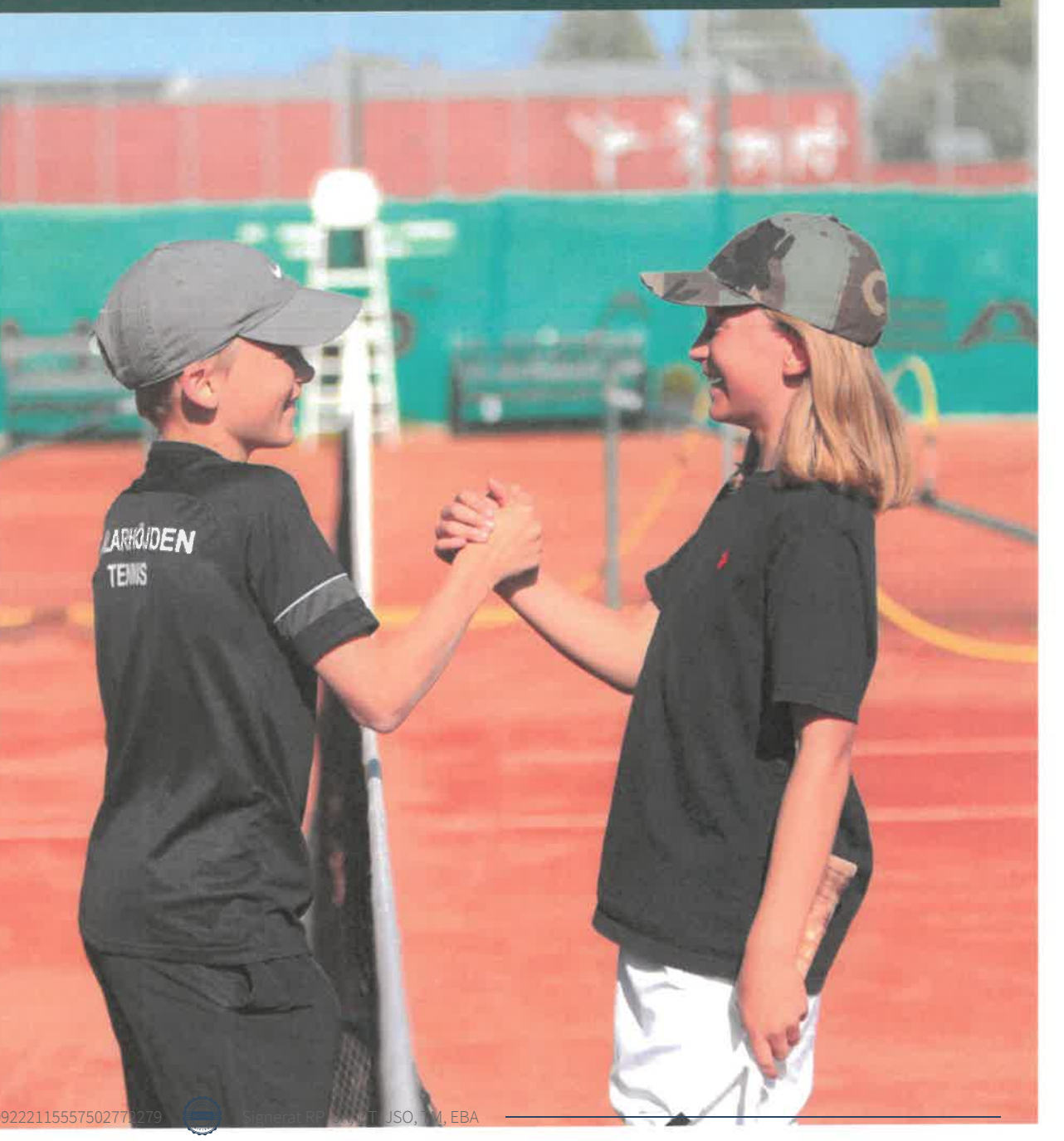

# **Avsnitt 04** Tävlingar

# 04 Tävlingar

#### **Toppar och dalar**

Herrlaget höll sig kvar i Elitserien. Efter vinst mot Solna TK, oavgiort mot Lidingö TK och KLTK samt förlust mot GLTK placerade sig laget på fjärde plats i tabellen.

En eventgrupp, som bestod av både personal och medlemmar, gjorde arrangemanget runt hemmamatcherna i december till en populär publiktillställning med bland annat bollkallar, festlounge och glow in the dark-tennis för de yngsta. Det senare lockade dessutom till sig intresse från Lilla Sportspegeln.

Klubbens damlag hade under året svårigheter med försörjningen av spelare och börjar nu om i division 2. Framåt börjar arbetet med en föryngring av spelartruppen.

Klubben har strävat efter, och lyckats med, att ha en stor andel egna spelare i lagen, något som bidrar till en stark klubbkänsla.

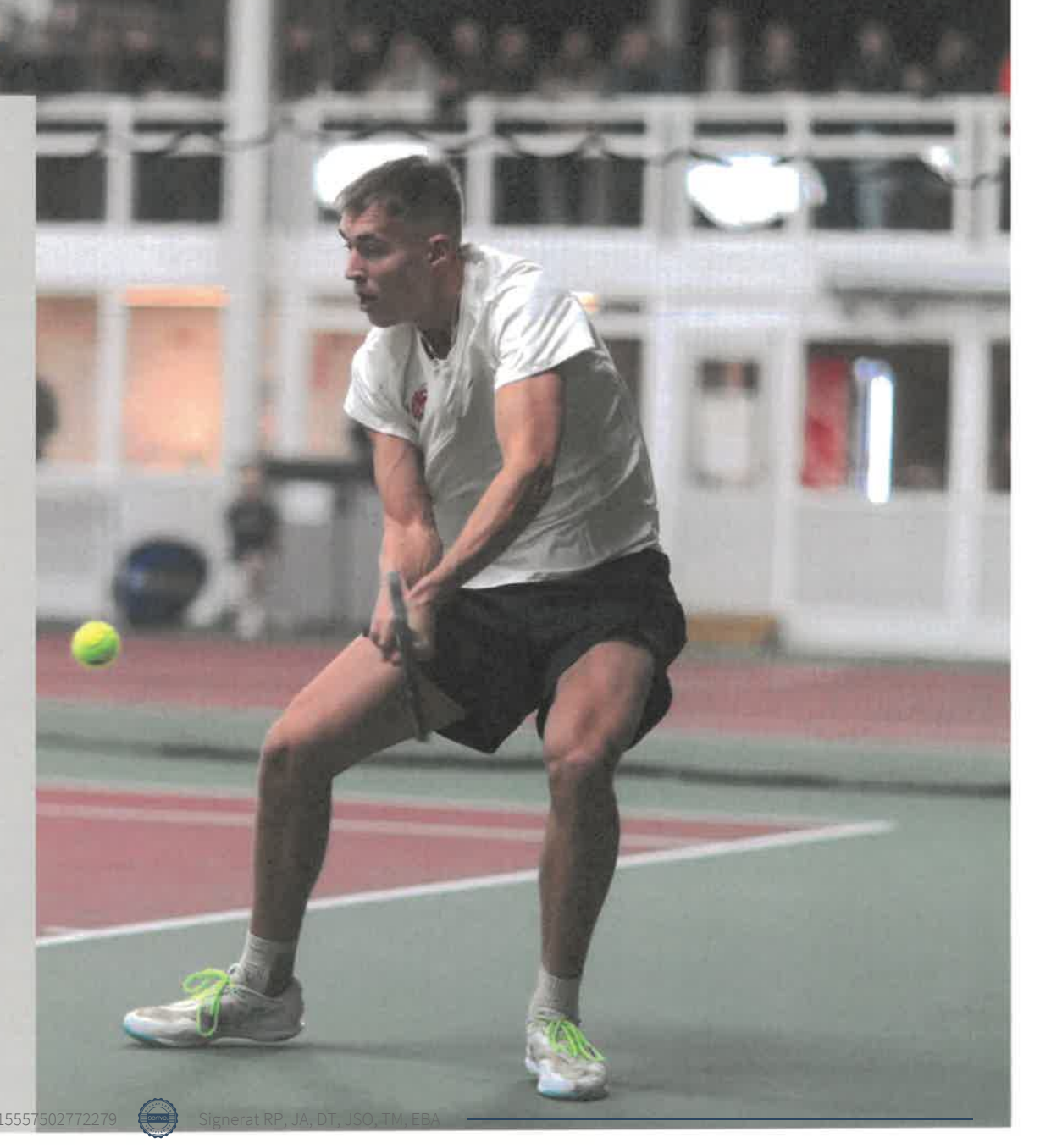

## 04 Tävlingar

#### Mål att maxa matchspel

Ett av målen för året var att öka antalet MIK-spelare som deltar i tävlingar, vilket vi också har gjort.

Som exempel kan lyftas att vi år 2023 hade 24 deltagare i Båstad, det är 6 fler spelare än året dessförinnan.

**MÄLARHÖJDEN** 

I Junior-SM inomhus hade vi år 2023 14 spelare, 6 fler än året innan. I Junior-RM utomhus 2023 hade vi 21 deltagare, en ökning med 6 från året innan.

# **Avsnitt 05 Banresurser**

#### **Banresurser** 05

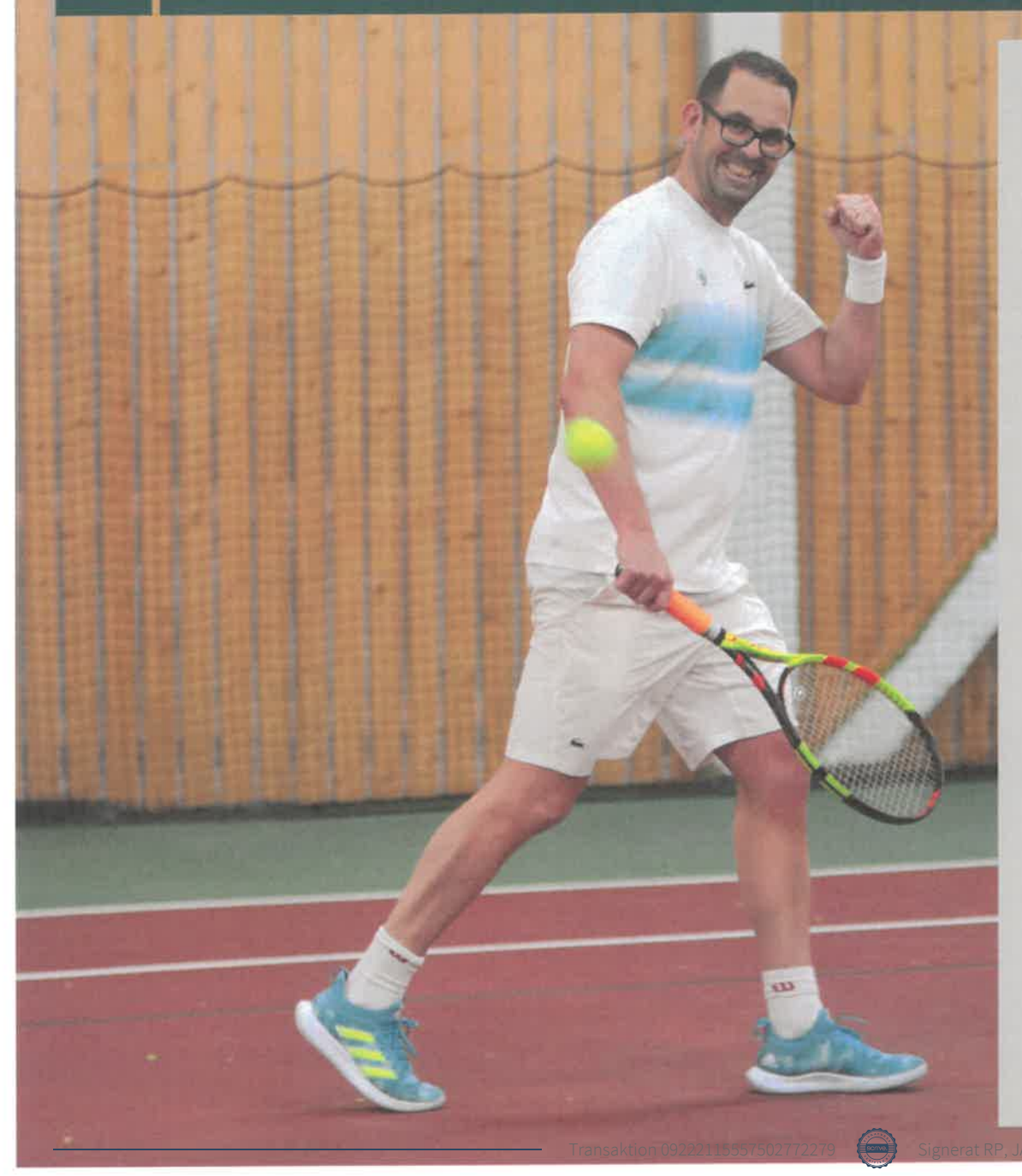

#### Plats för fler på banorna

Att hitta en tid för eget spel i Mälarhöjdens Tennisklubb har inte varit lätt de senaste åren. Verksamheten och medlemsantalet har växt i takt med fler invånare i närområdet och ett ökat intresse för tennis.

Vi vill ge alla medlemmar samma möjlighet att spela hos oss och har därför arbetat för att öka antalet strötider på attraktiva tider.

Under våren sades så gott som alla abonnemangstider upp för att ge plats åt fler strötider. Många av abonnemangen låg på attraktiva tider och dessa tider finns från höstterminen 2023 istället tillgängliga för alla att boka.

Tack vare uppsägningen av kontrakten har vi gått från 9 till 18 attraktiva strötider per vecka, och från 113 till 142 strötider totalt.

#### **Banresurser** 05

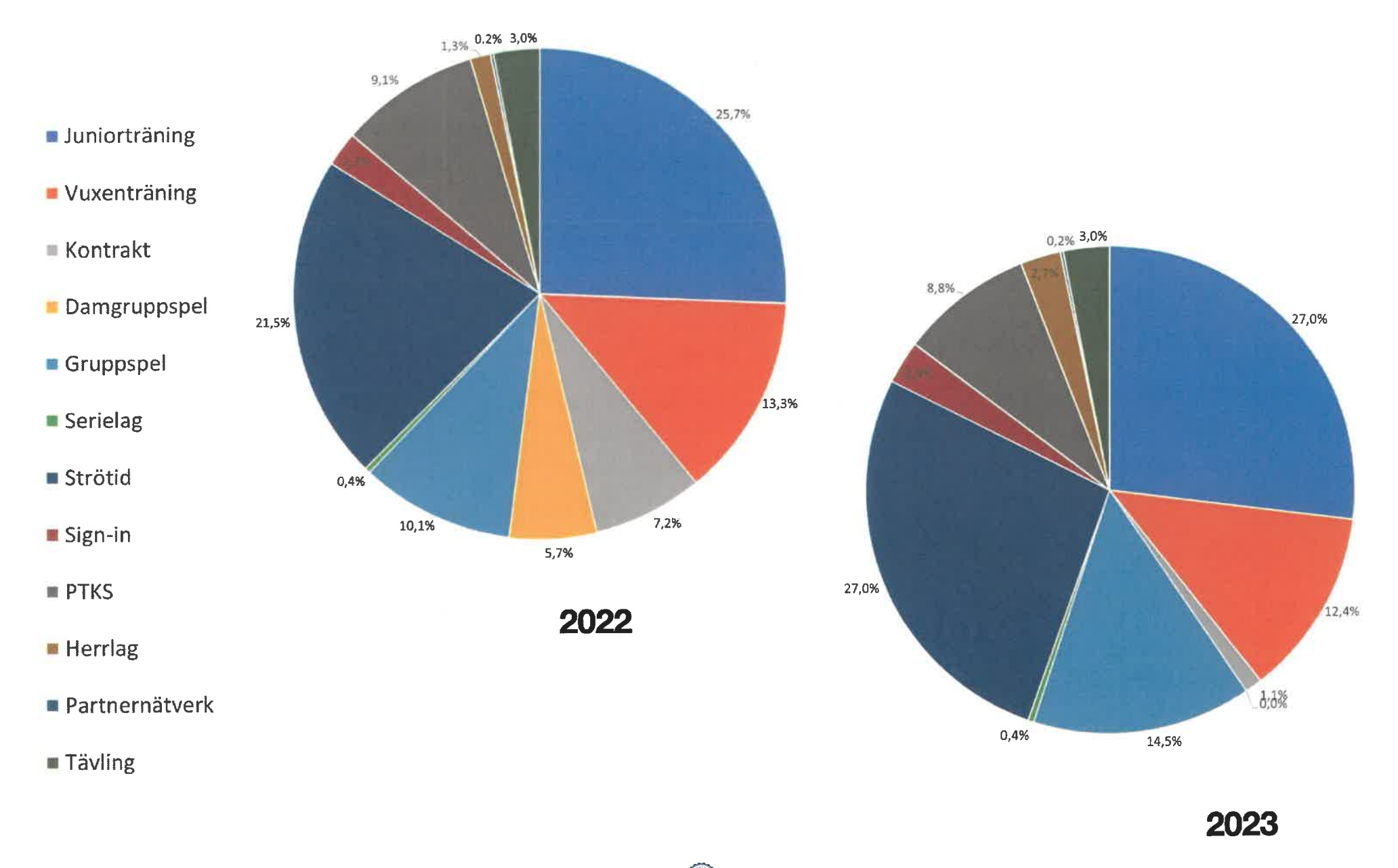

**Avsnitt 06** Kafé & Shop

Transaktion 09222115557502772279 Signerat RP, JA, DT, JSO, TM, EBA

#### Kafé & Shop 06

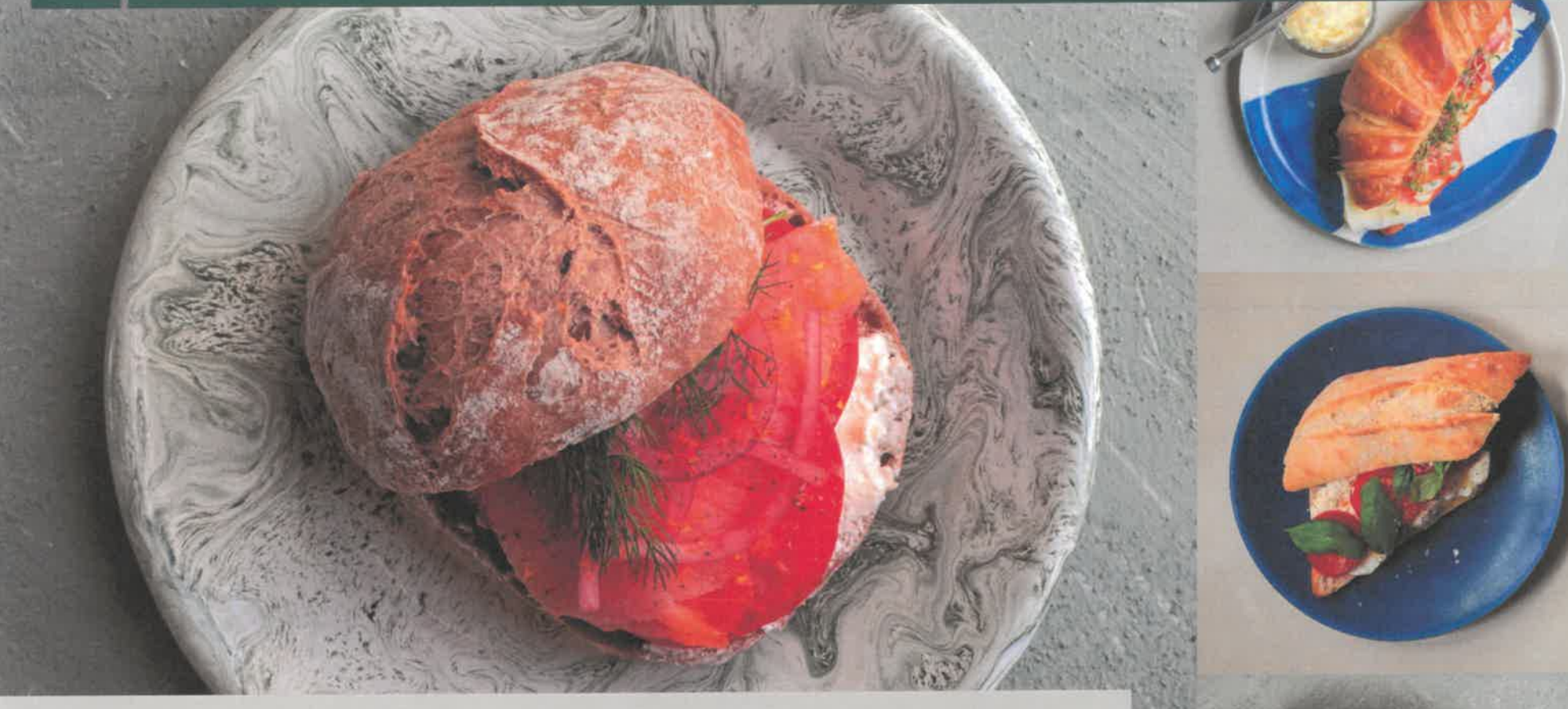

### Något för alla

Vi vill att kunder som besöker MIK:s shop och kafé får en positiv upplevelse.

För att mäta nöjdheten bland våra kunder har vi skickat ut flera enkäter under året, med målet att nå minst snittbetyget 8 av 10. Vårens enkäter ger shopen ett snitt på 7,5 medan kaféet får 8,9.

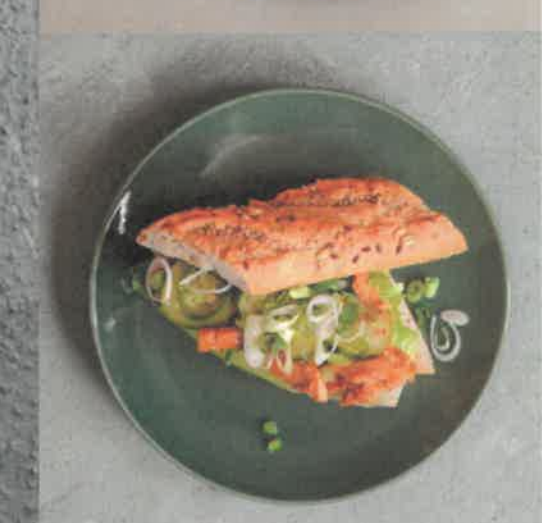

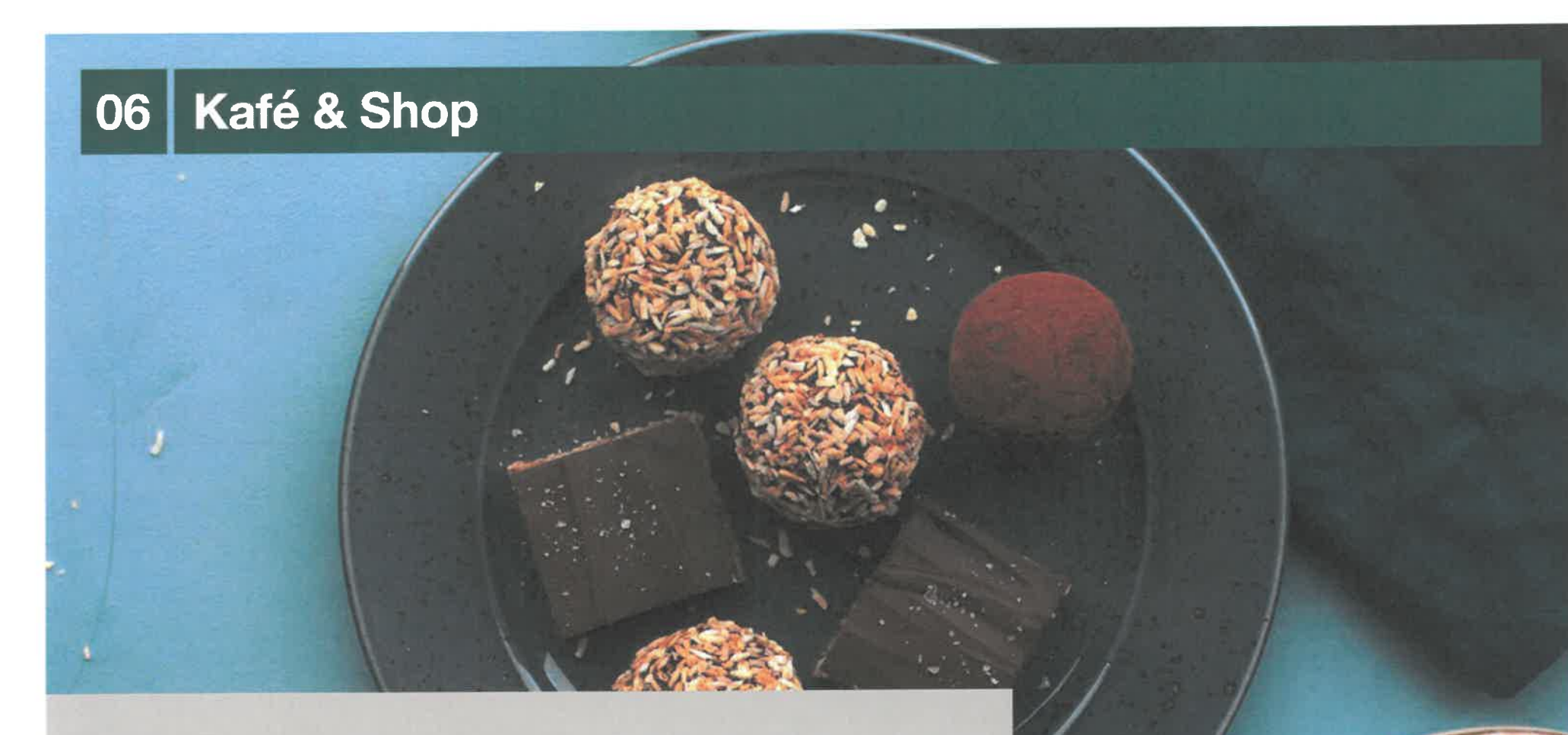

#### **Smakrikt, nyttigt & lockande**

Ett attraktivt och lättillgängligt utbud av näringsrika mellanmål kan främja hälsan.

Under året har vi därför tagit fram en hälsopolicy för MIK:s kafé. Hälsopolicyn fungerar som en ledstjärna för arbetet i kaféet.

Policyn innehåller bland annat mål som att det alltid ska finnas hälsosamma alternativ till söta drycker och godis, samt att stommen i utbudet ska bestå av hälsosamma mellanmål som smoothies, smörgåsar, frukt och yoghurt utan tillsatt socker.

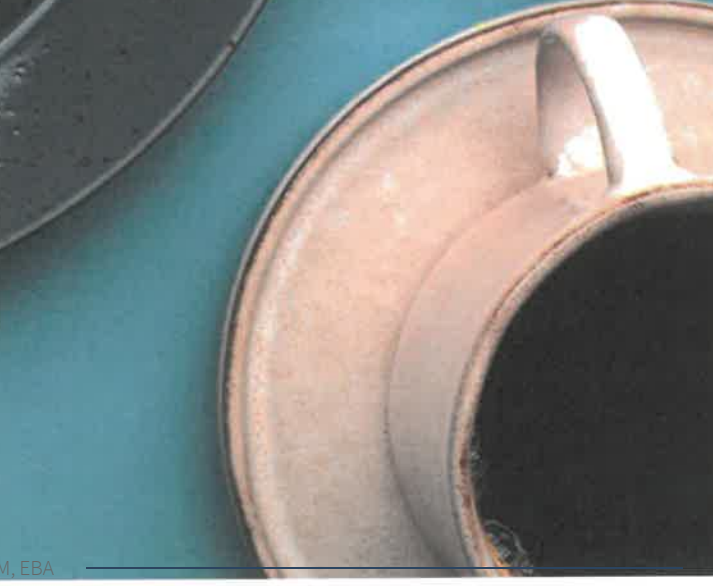

#### Kafé & Shop 06

#### Ett lager i balans

**SPORT-**

Vi har infört ett nytt och modernt kassasystem för kafé och shop.

Till skillnad från tidigare är kassasystemet nu fullt integrerat med både kortterminal och lagerhantering.

Detta innebär en smidigare och enklare köpupplevelse och framför allt en större kontroll av shopens lager.

Tack vare integrationen kan vi både överblicka samt styra våra inköp och vårt utbud på ett bättre sätt.

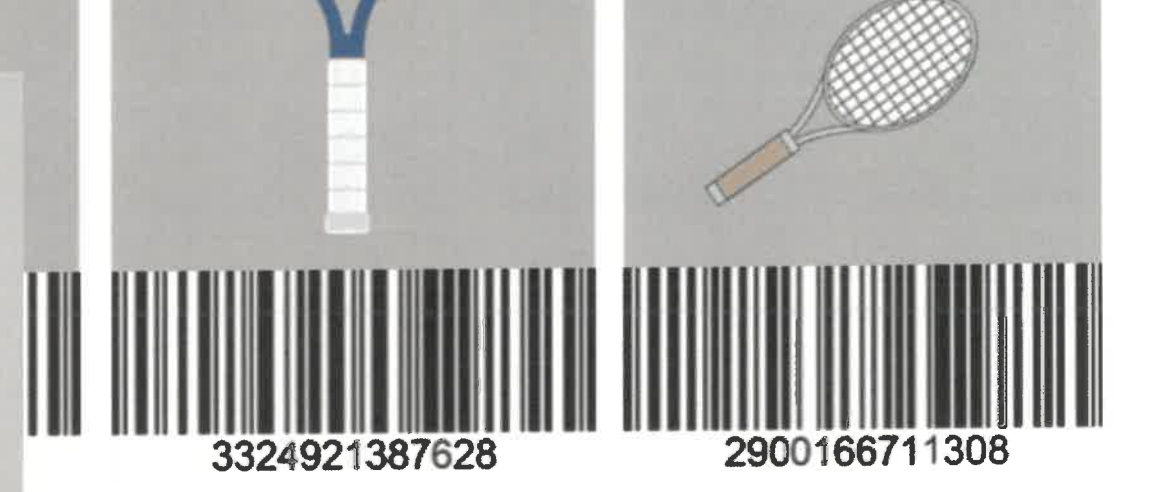

SKUMBOLL, **I ÖSVIKT** 

**BOLLKORG, HYRA** 

# **Avsnitt 07 Styrelse & Personal**

#### **Styrelse & Personal** 07

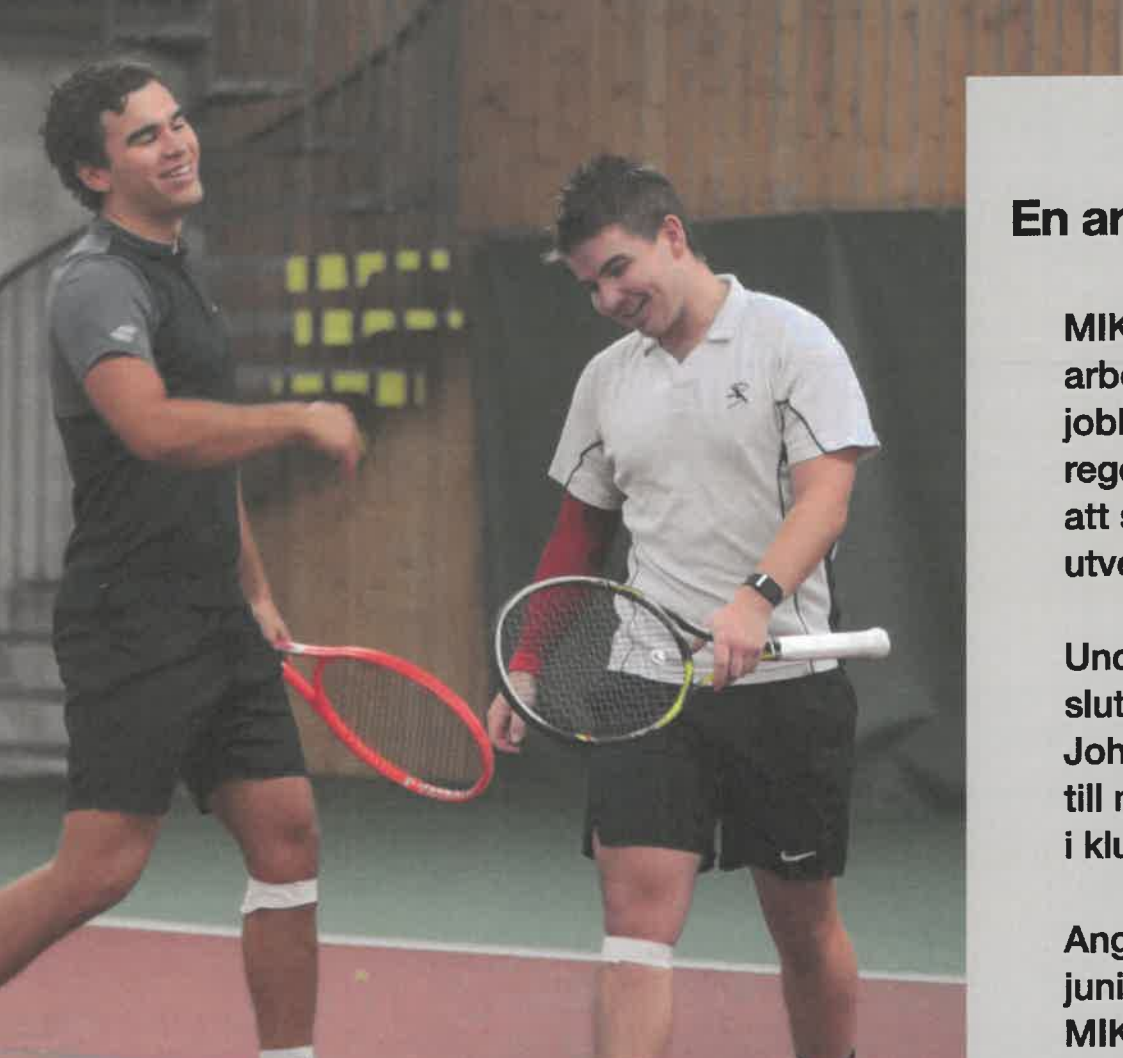

#### En arbetsplats som lockar

MIK Tennis vill vara en attraktiv arbetsplats. För att nå det målet jobbar vi bland annat med regelbundna medarbetarsamtal, för att säkerställa att alla anställda utvecklas i den riktning de önskar.

Under slutet av verksamhetsåret slutade vår uppskattade fystränare Johan Widenmark, för att gå vidare till nya utmaningar, efter drygt fem år i klubben.

Angela Roesler, som tidigare har varit juniorspelare i klubben, är tillbaka på MIK - nu som tränare.

#### **Styrelse och personal** 07

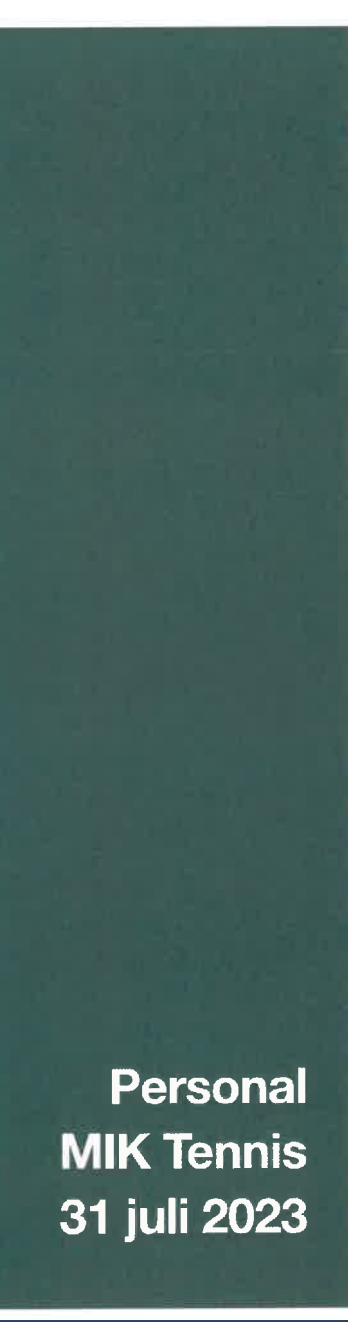

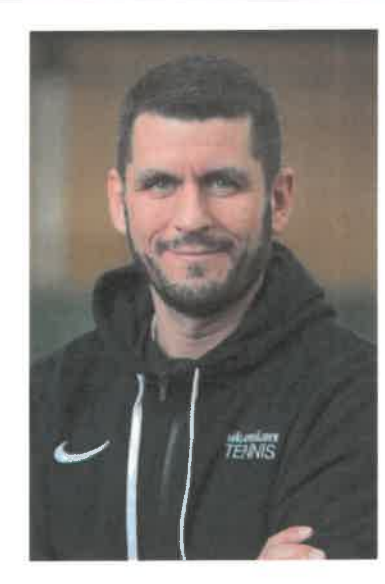

Srdan Mladenovic, Sportchef

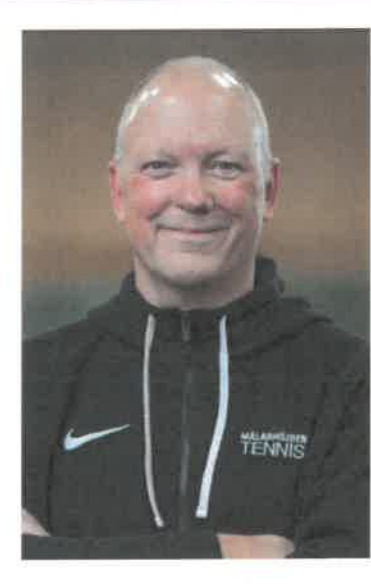

Thomas Lindegård, **Administration & Projekt** 

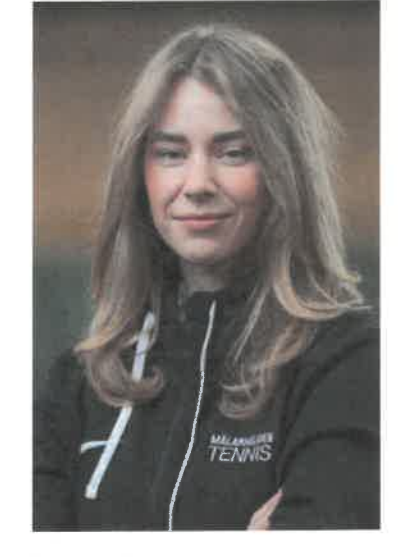

Emmy Lundström, Kaféansvarig

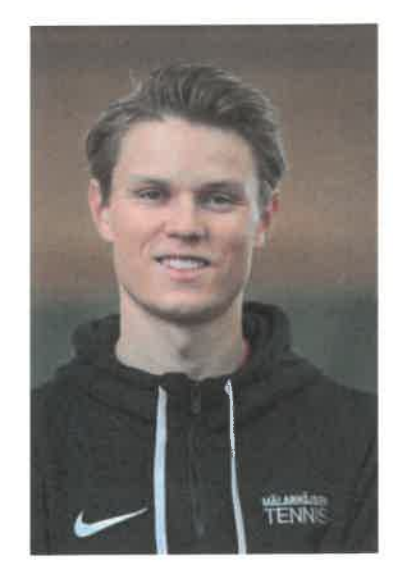

Robin Ljunggren, Tävlingsjuniorsansvarig

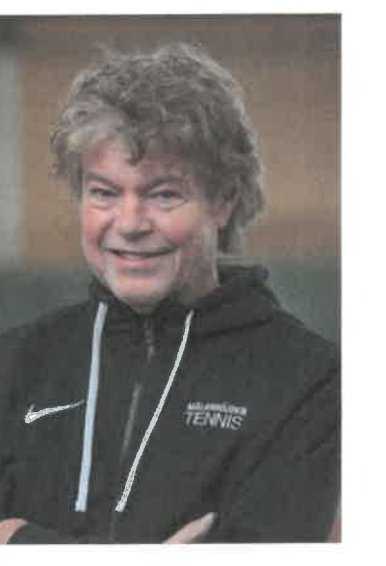

Kurt Lundberg, Shop, Hall & Vuxentennis Transaktion 09222115557502772279

TENN

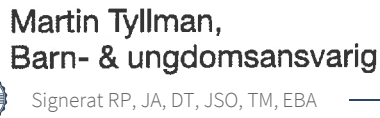

## 07 Styrelse och personal

#### Representation under året

Styrelsen har haft åtta styrelsemöten under verksamhetsåret 2022-2023.

David Tepper efterträdde i början av verksamhetsåret Maria Lindegård Eiderholm som ny ordförande.

Jörgen Ström Oback valdes att representera MIK Tennis på Stockholms Tennisförbunds årsmöte och övriga möten.

David Tepper valdes att representera **MIK Tennis till Mälarhöjdens** Alliansförening IK:s styrelsemöten som ordinarie representant.

#### **Styrelse och personal** 07

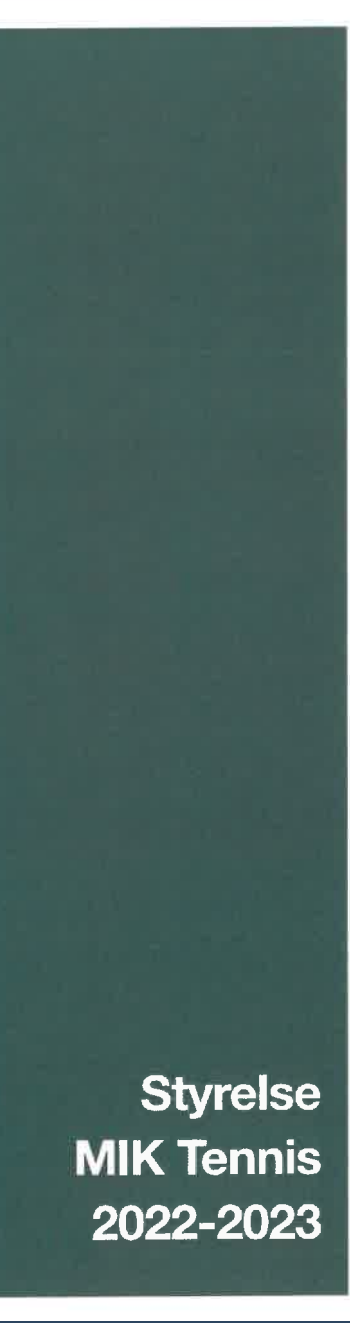

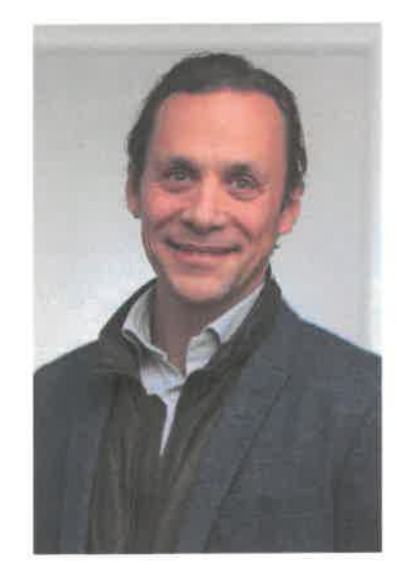

David Tepper Ordförande

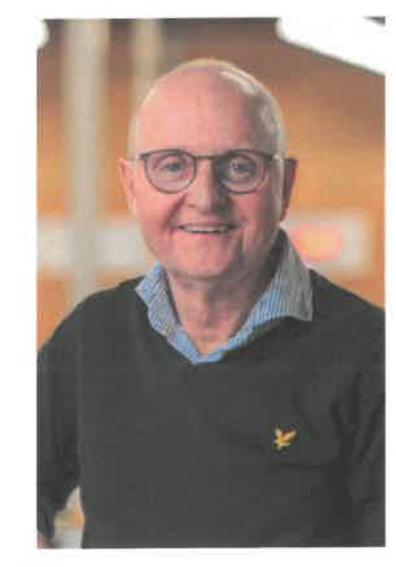

Roger Pihl, Kassör

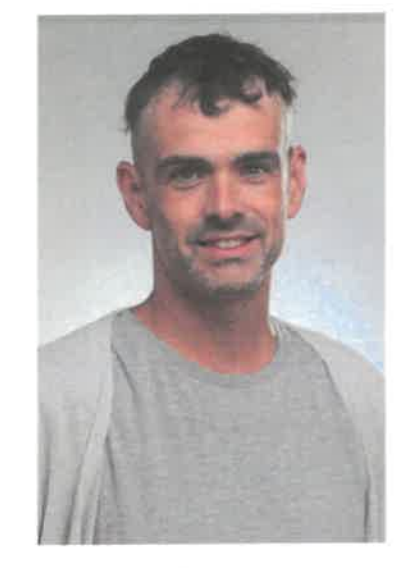

**Tobias Mattsson** 

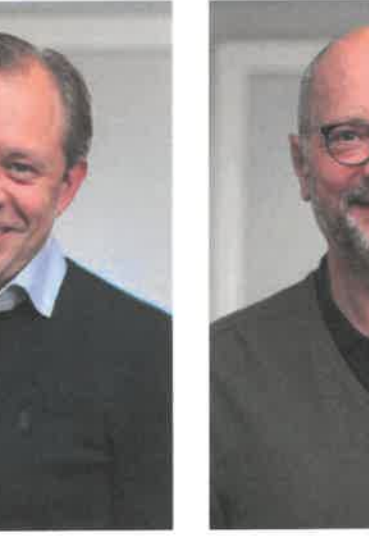

Jonas Ahlander Transaktion 09222115557502772279 Signerat RP, JA, DT, JSO, TM, EBA

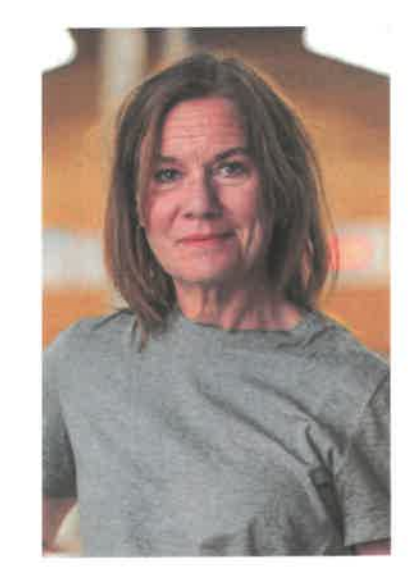

Eva Bergander Adam

Jörgen Ström Oback

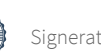

# **Avsnitt 08** Arbetet som kvarstår

## 08 Arbetet som kvarstår

#### Mål som vi inte gick i mål med

I verksamhetsplanen 2022-2023 finns flera mål som inte verkställdes under verksamhetsåret.

- · Justera klubbens värdegrund så att den är integrerad med Svenska Tennisförbundets initiativ Trygg Tennis. Detta arbete är påbörjat och vi räknar med att ta det i mål under nuvarande verksamhetsår.
- · Minst en pojk- och flickspelare per åldersgrupp ska vara uttagen till Team Stockholm. Detta mål är justerat, då det är svårt att uppnå. Framåt ska vi istället sjösätta en spelarutvecklingsplan som ska lägga grunden till att vi tar fram fler spelare till Team Stockholm.
- · Uppgradera läktaren med nya möbler. Detta är ett mål vi ännu inte har nått, men eventuellt kommer att jobba med framåt.
- Regelbundna hälsokontroller för klubbens anställda. Detta mål kommer vi inte att jobba vidare med.

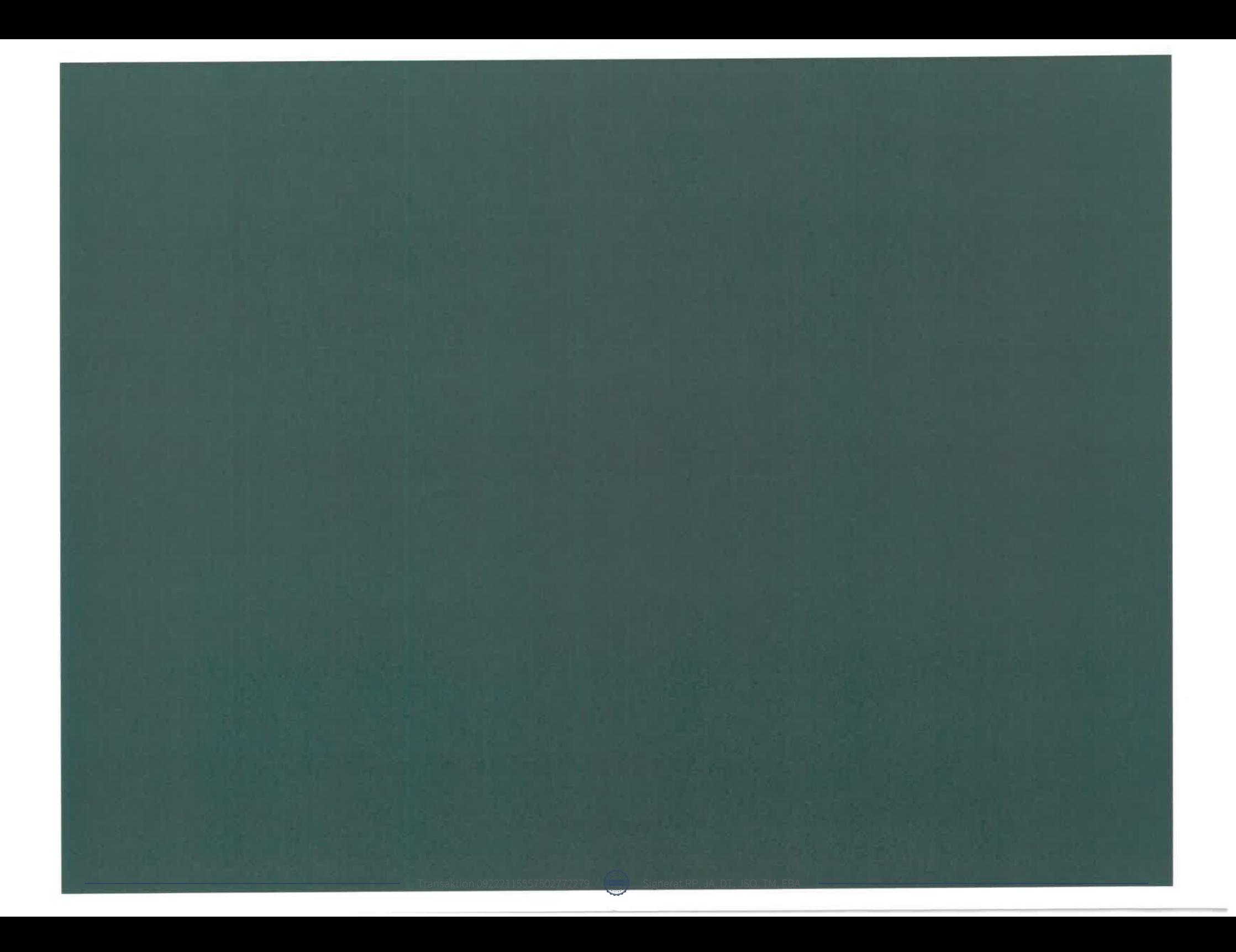

### Verifikat

Transaktion 09222115557502772279

#### Dokument

MIK Verksamhetsberättelse 2022-2023 Huvuddokument 31 sidor Startades 2023-10-16 15:15:59 CEST (+0200) av Srdan Mladenovic (SM) Färdigställt 2023-10-17 19:08:15 CEST (+0200)

#### Initierare

#### Srdan Mladenovic (SM)

Mälarhöjdens Tennisklubb sigge@miktennis.se

#### Signerare

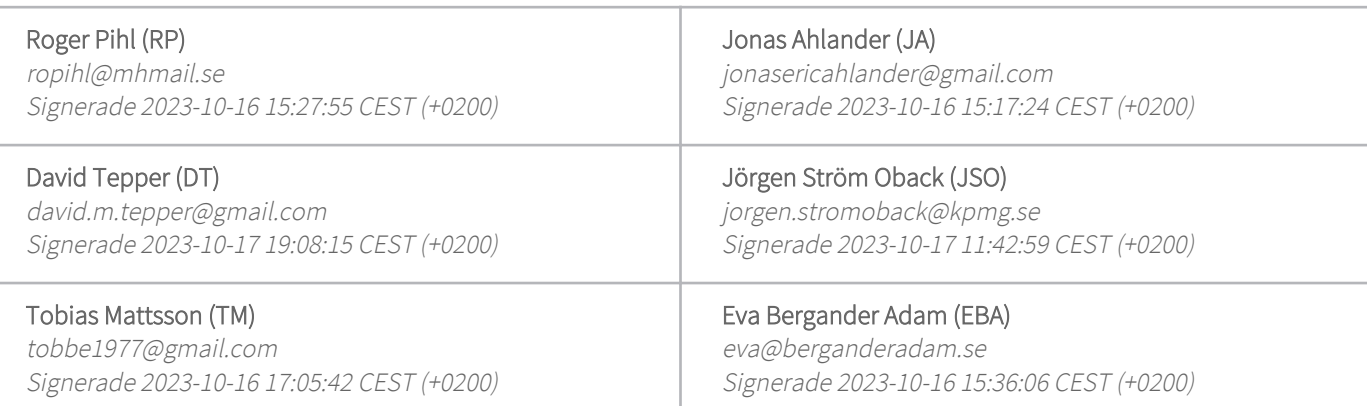

Detta verifikat är utfärdat av Scrive. Information i kursiv stil är säkert verifierad av Scrive. Se de dolda bilagorna för mer information/bevis om detta dokument. Använd en PDF-läsare som t ex Adobe Reader som kan visa dolda bilagor för att se bilagorna. Observera att om dokumentet skrivs ut kan inte integriteten i papperskopian bevisas enligt nedan och att en vanlig papperutskrift saknar innehållet i de dolda bilagorna. Den digitala signaturen (elektroniska förseglingen) säkerställer att integriteten av detta dokument, inklusive de dolda bilagorna, kan bevisas matematiskt och oberoende av Scrive. För er bekvämlighet tillhandahåller Scrive även en tjänst för att kontrollera dokumentets integritet automatiskt på: https://scrive.com/verify

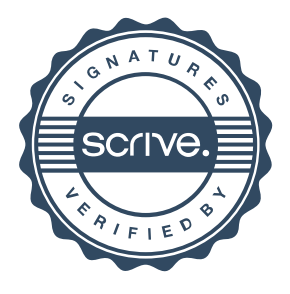